dot2 User Manual – Install and Uninstall Version 1.9 – 2025-03-14 English

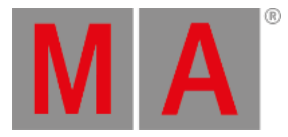

## System Requirements

If you want to run dot2 3D on your PC, here's what it take.

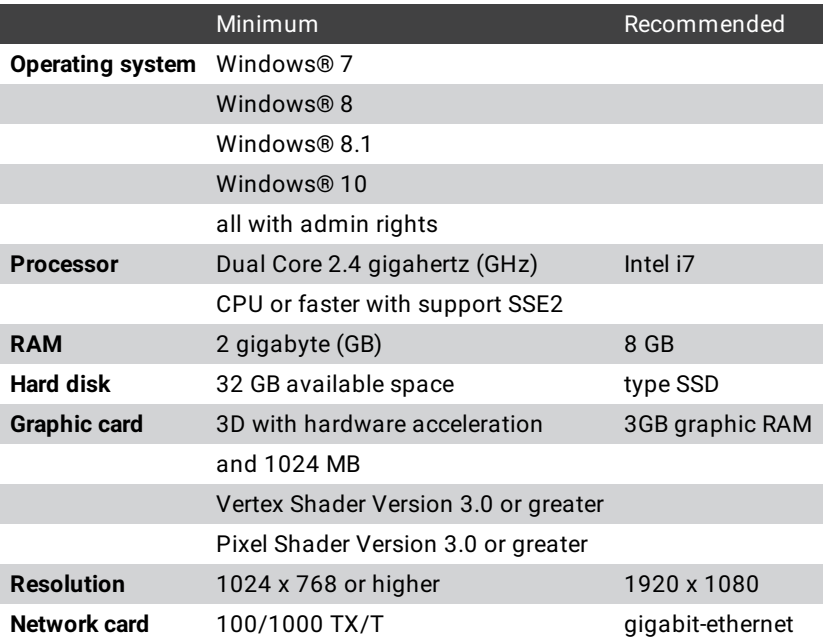

IBM® compatible PC or notebook necessary.

Additional requirements to use certain features:

- To use the online help and download the latest version of dot2 3D, internet access.
- To save on a USB stick, a USB 2.0 or 3.0 port.

We recommend that you visit your PC manufacturer's website for info about updated drivers and hardware compatibility.